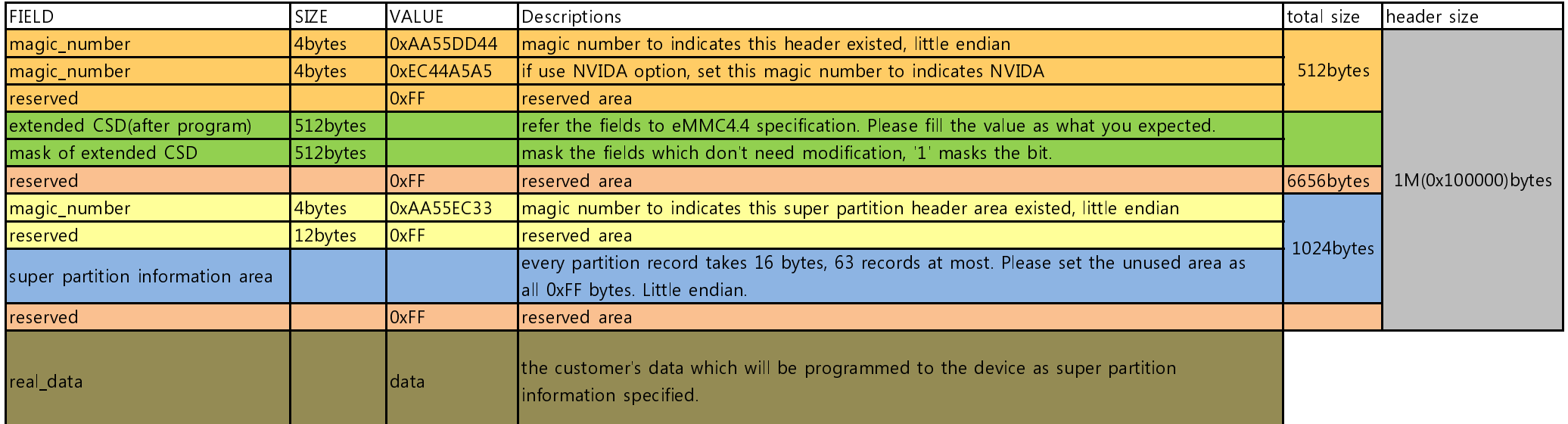

**Notes** 

1st, For every byte in Extended CSD:

if the mask byte is 0xFF, then this byte will keep as it is;

Otherwise the programmed value will be ((CURRENT\_VALUE & MASK) | (EXPECTED\_VALUE & (~MASK)))

CURRENT VALUE is the value in the chip, EXPECTED VALUE is what specified in this header.

2nd, The size of super partition information area is 1k - 16bytes, which can holds 63 pieces of partition records at most. The structure of each record is: {///every block is 512 bytes currently,

DWORD part bgn blk; ///this variable indicates the location of this partition within the physical partition(boot partition, general purpose partition or user data area).

DWORD data\_bqn\_blk; ///the location of this partition within data file.(please don't include the 1M header.)

DWORD data\_length\_blk; ///how many blocks of data file this partition occupies. Please NOTE these 2 variables should be TLwin sectors aligned.

DWORD attr; ////the lowest byte indicate which physical partition it belongs to, the higher 3 bytes are reserved. 0 is user data area; 1&2 is boot area partiton 1 and 2;  $3 \sim 6$  are related to the general purpose partitions.

3rd, The whole file structure should be totally the same as "MMC44 Data File Organization" if don't consider this new super partition features.

3rd, "High Capacity Erase Group Size" should be used after configuring partitions.

4th, This document is for Data I/O customers only.